## YIH\_RESPONSE\_TO\_ARSENITE\_C5

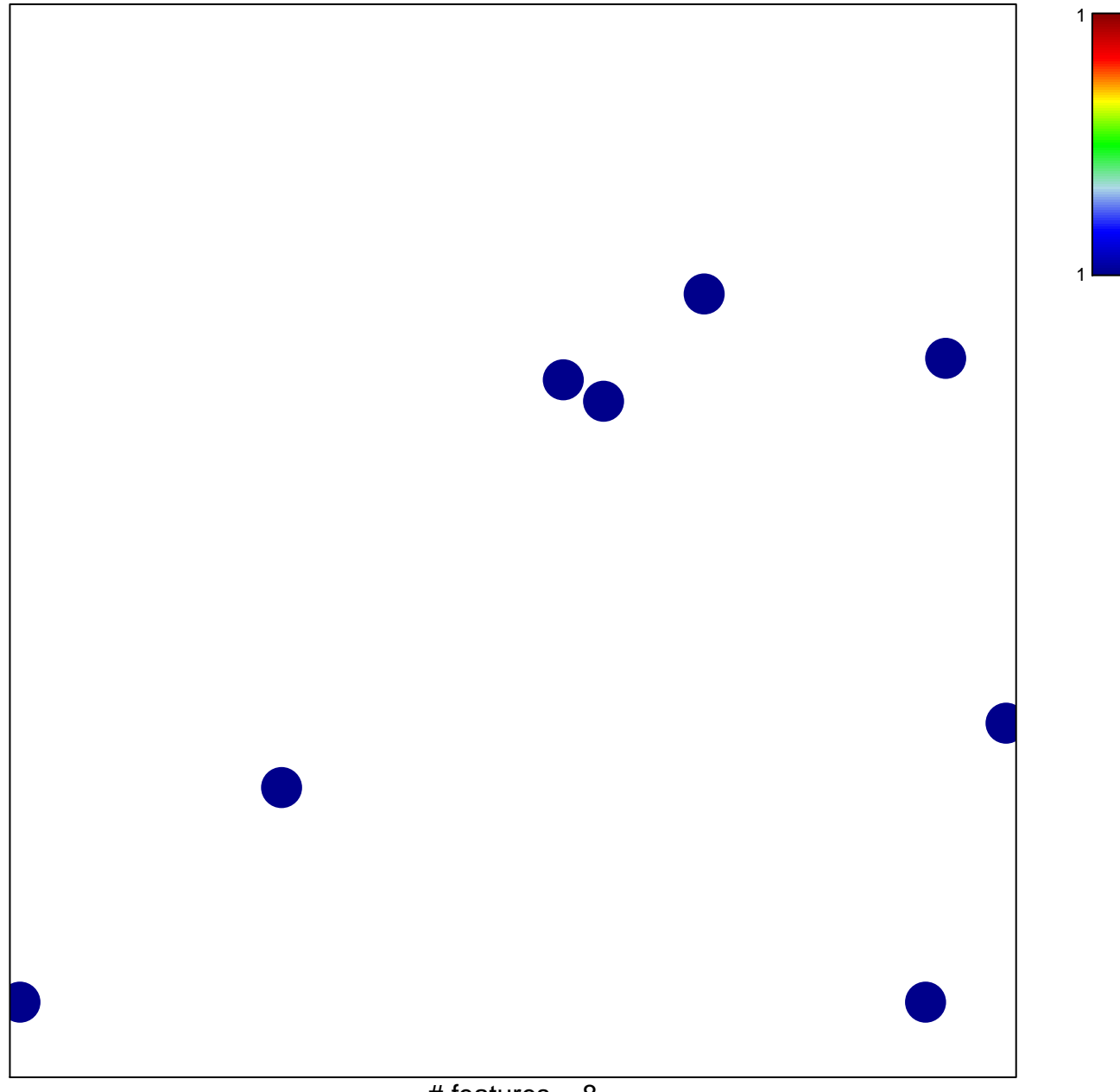

# features =  $8$ chi-square  $p = 0.84$ 

## **YIH\_RESPONSE\_TO\_ARSENITE\_C5**

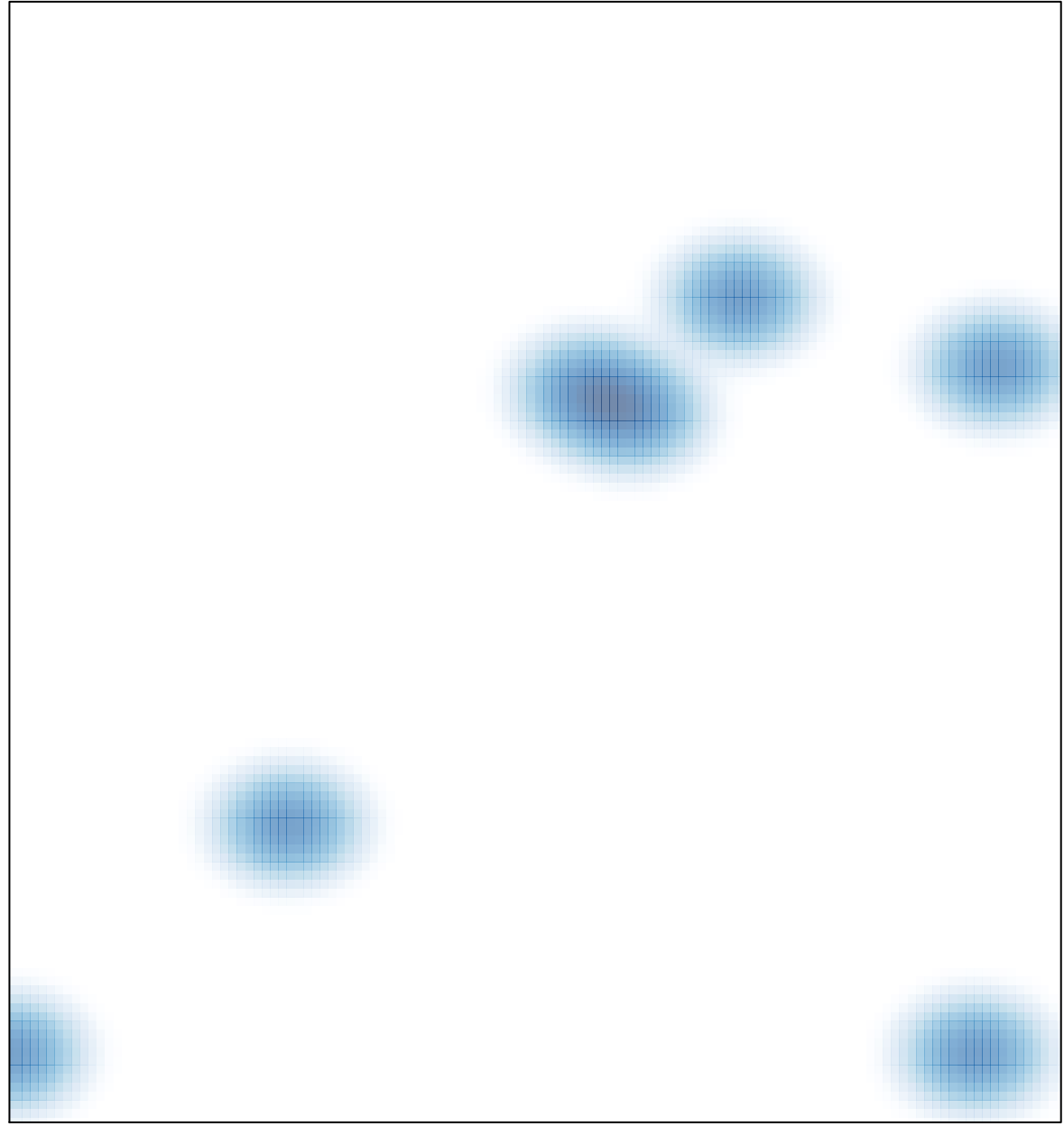

# features =  $8$ , max = 1